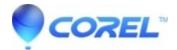

## CPT files with soft masks are black when used as bitmap fills

• CorelDRAW Standard

To resolve the problem, flatten the image and remove any masks prior to using as a bitmap fill.

© 1985-2024 Corel. All rights reserved.